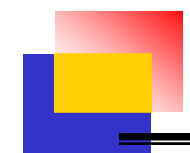

## 國立東華大學試題: 資料庫管理

資訊管理學系2006.4.25

### **Example: Banking Database**

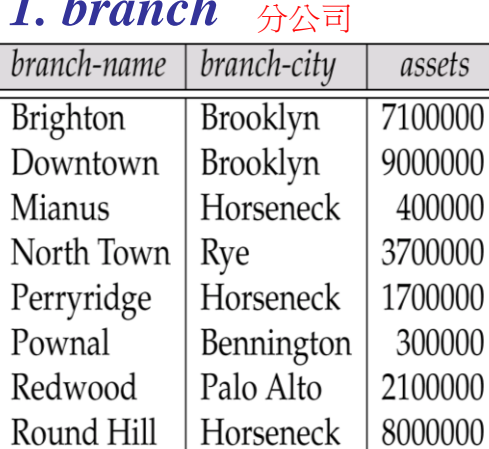

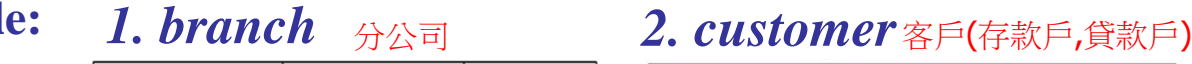

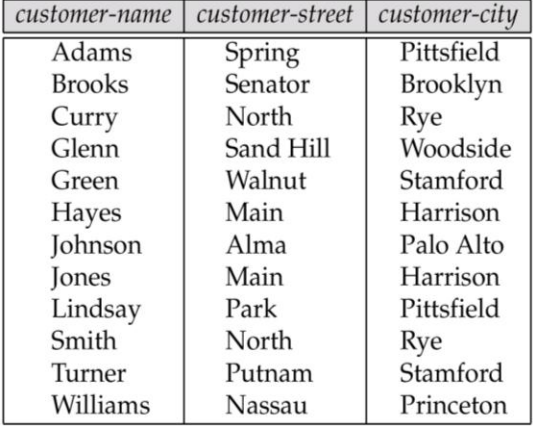

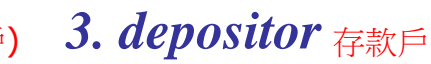

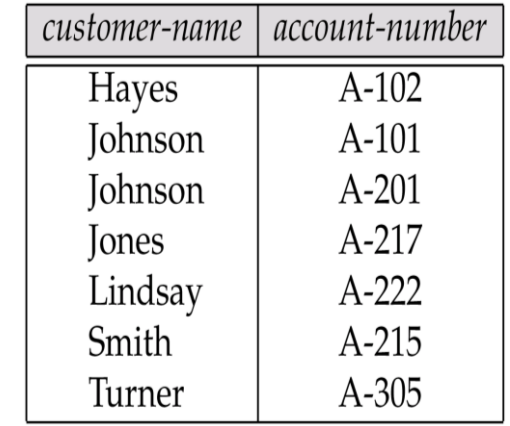

### **4. borrower** 貸款戶 5. account 存款帳 6. loan 貸款帳

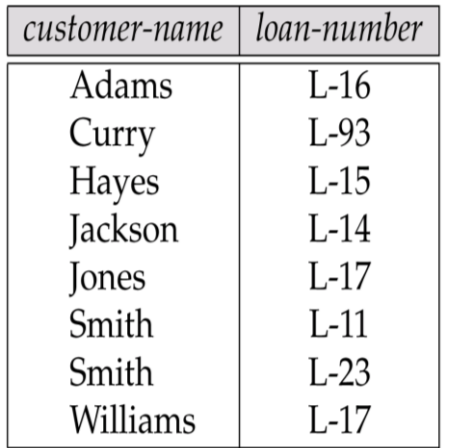

### *5. account* 存款帳

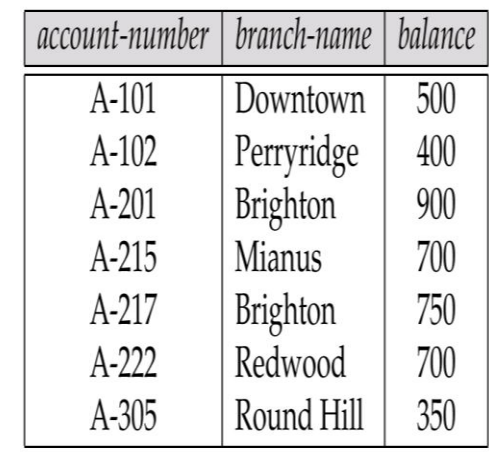

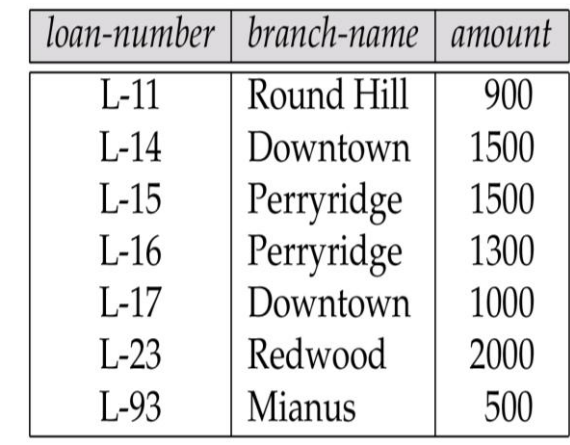

# **Question 1: Write SQL and Output the Results (25%)**

- Using the Example -- Banking Database, answering the queries:
- a) Find the loan number for each loan of an amount greater than \$1200
- b) Find the names of all branches in the loan relations, and remove duplicates
- c) How many tuples of the following statement?

 **select** from *borrower, loan*

e) How many tuples of the following statement? And what is the output?

 select distinct *customer-name* from*borrower, loan* where*borrower loan-number = loan.loan-number* and  *branch-name =* **'Perryridge'**

Assume we have two relations: employee and ft-works as follows:

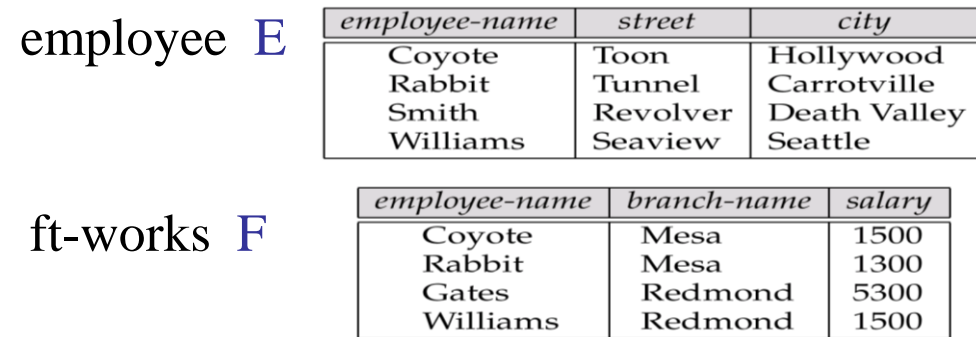

- a) Draw the result of natural join: employee  $\blacktriangleright$  ft-works E.employee-name = F.employee-name
- b) Draw the result of right outer join: employee  $\blacktriangleright$  ft-works E.employee-name = F.employee-name
- c) Draw the result of full outer join: employee  $\blacktriangleright$  ft-works E.employee-name = F.employee-name
- d) Write a SQL statement to do a) above.

# **Question 3: View (20%)**

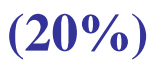

Assume we have two queries: Q1 and Q2 as follows:

- Q1. create view big-customer as (select account-number, branch-name from account where balance  $> 500$
- $\blacksquare$  Q2 select  $*$ from big-customer
- a) Draw the result of Q2
- b) If we want to add a new tuple to big-customer

*insert into big-customer values ('A-999', 'Hualien')*

Where the insertion values will be placed? Draw a table to show

your answer.

c) What are the advantages of the View?

## **Question 4: Fill in the following components to the Overall System Structure and explain them in details (35%)**

- 1. Query Processor
- 2. Storage Manager
- 3. Database administrator
- 4. Application programmers
- 5. DDL interpreter
- 6. Compiler and Linker
- 7. Buffer manager
- 8. Data dictionary
- 9. Index
- 10. Data
- 11. Naïve users
- 12. Application programs

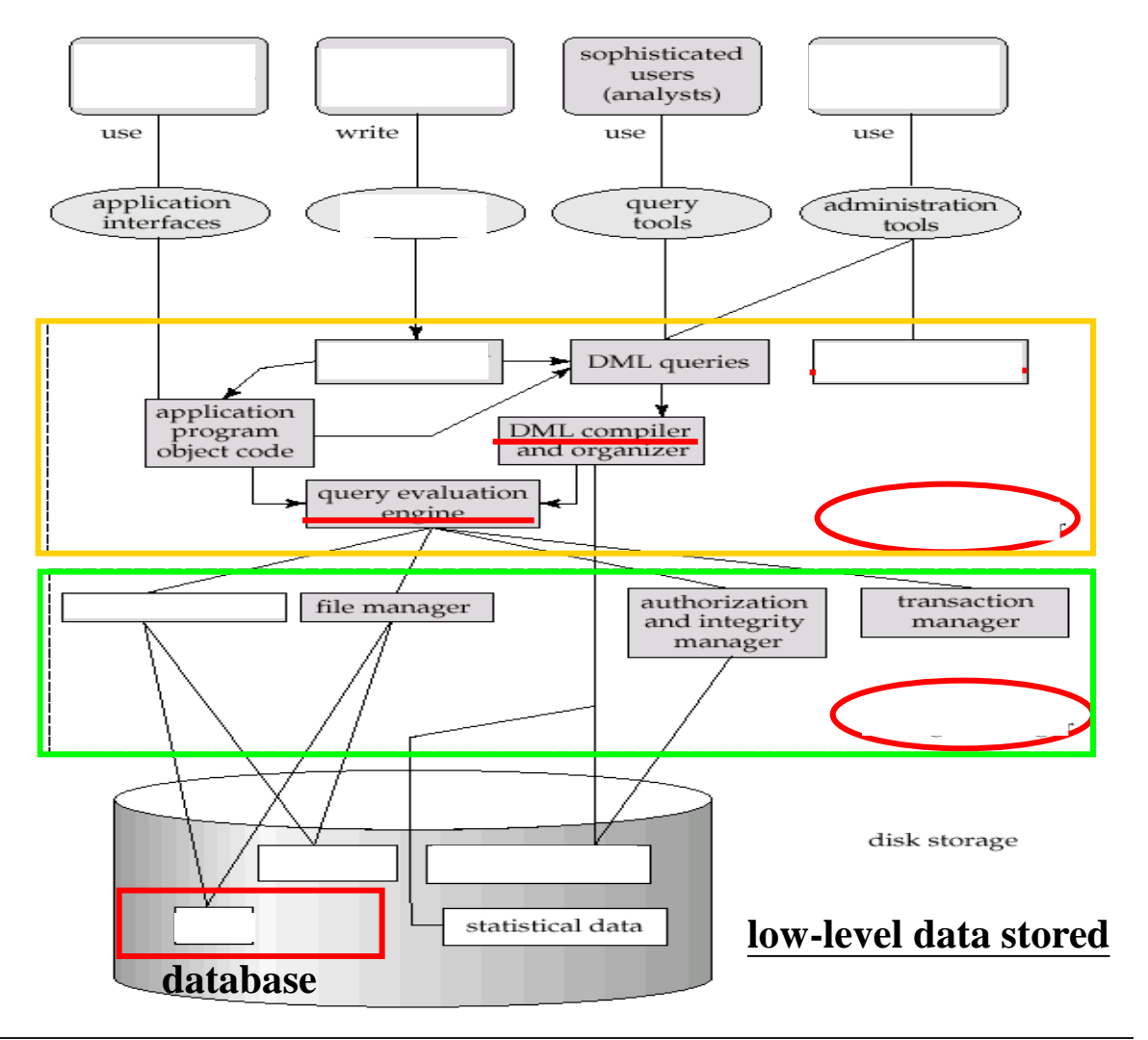